## **LISTA DE FIGURAS**

**Pág.** 

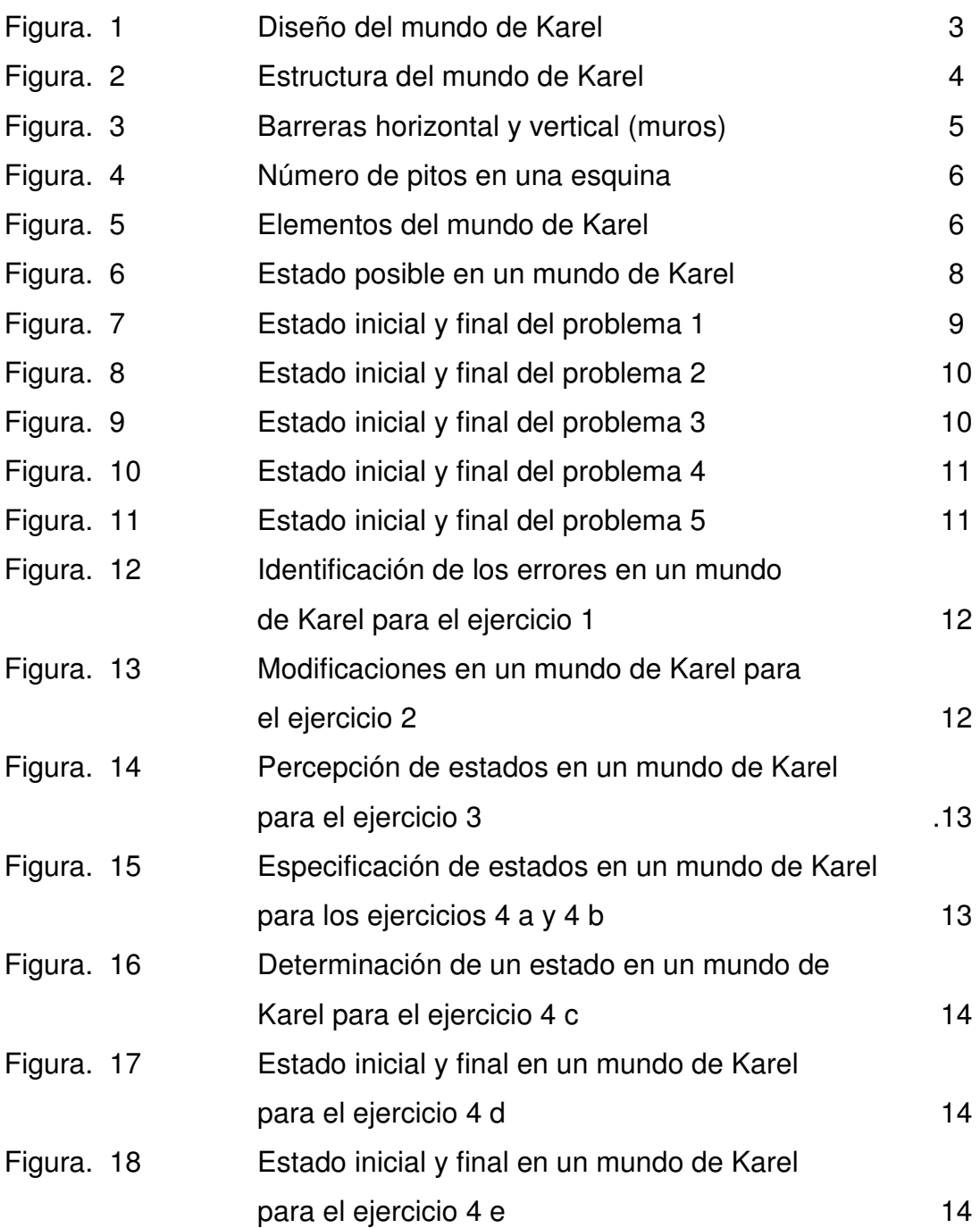

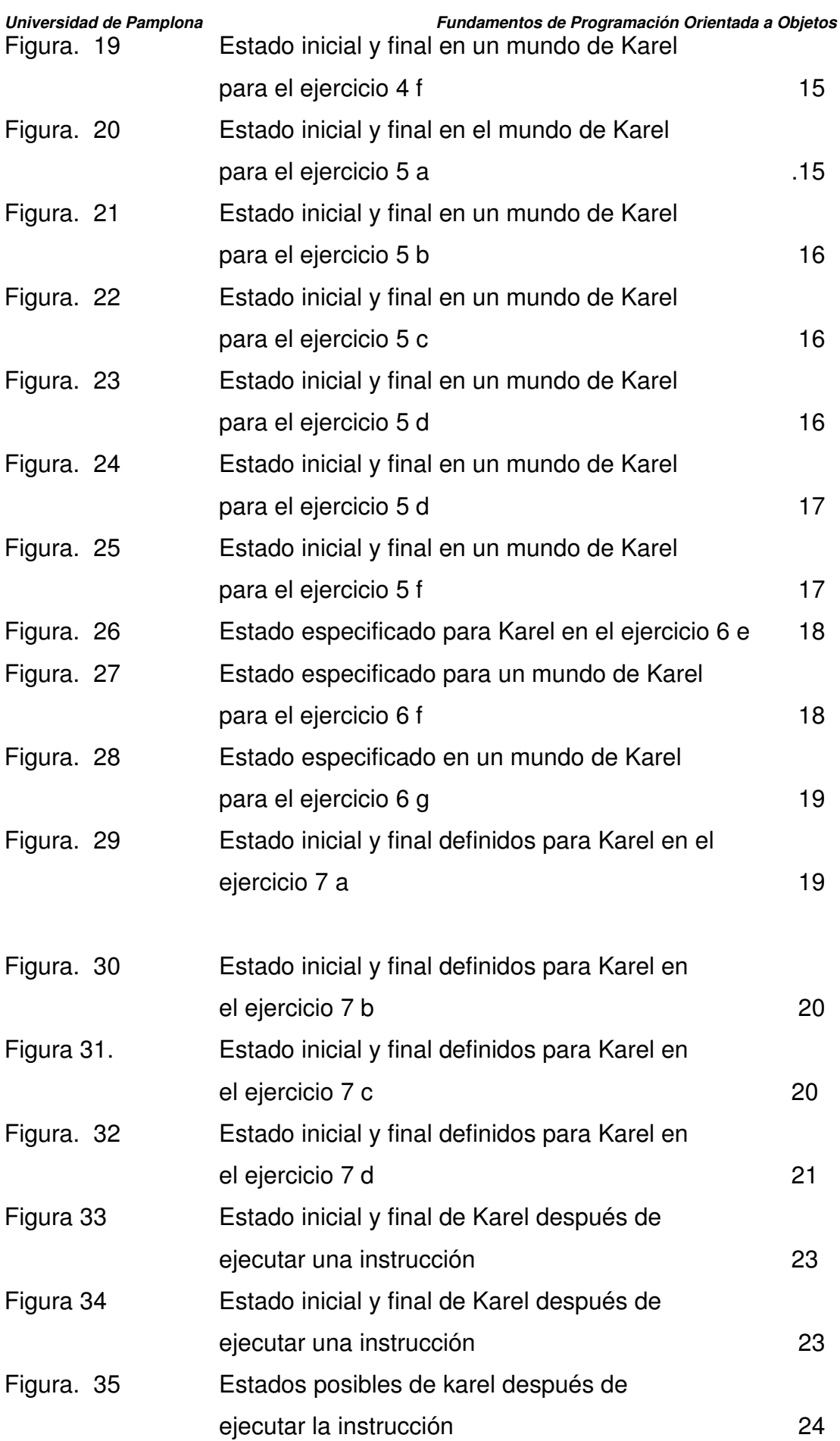

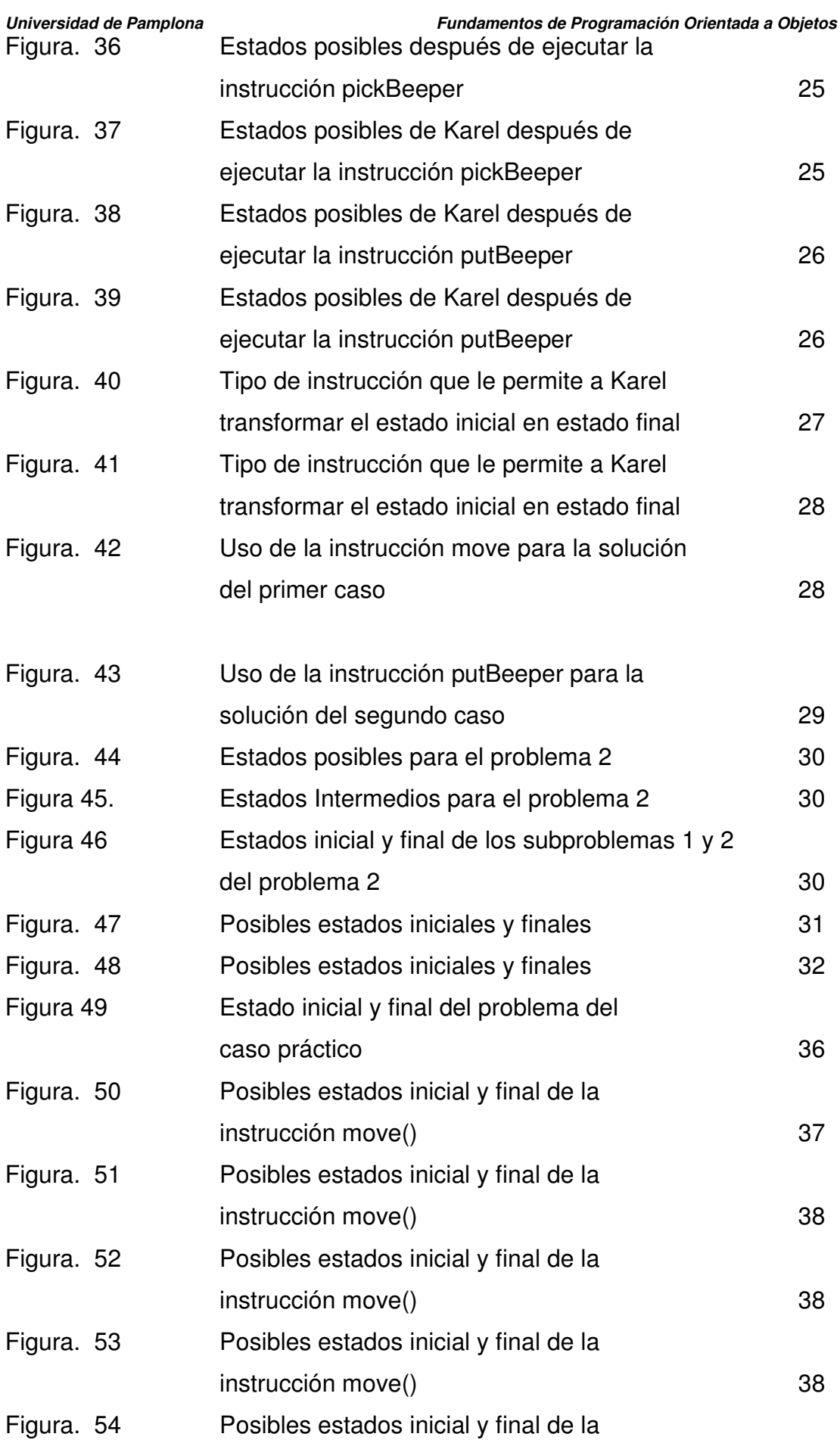

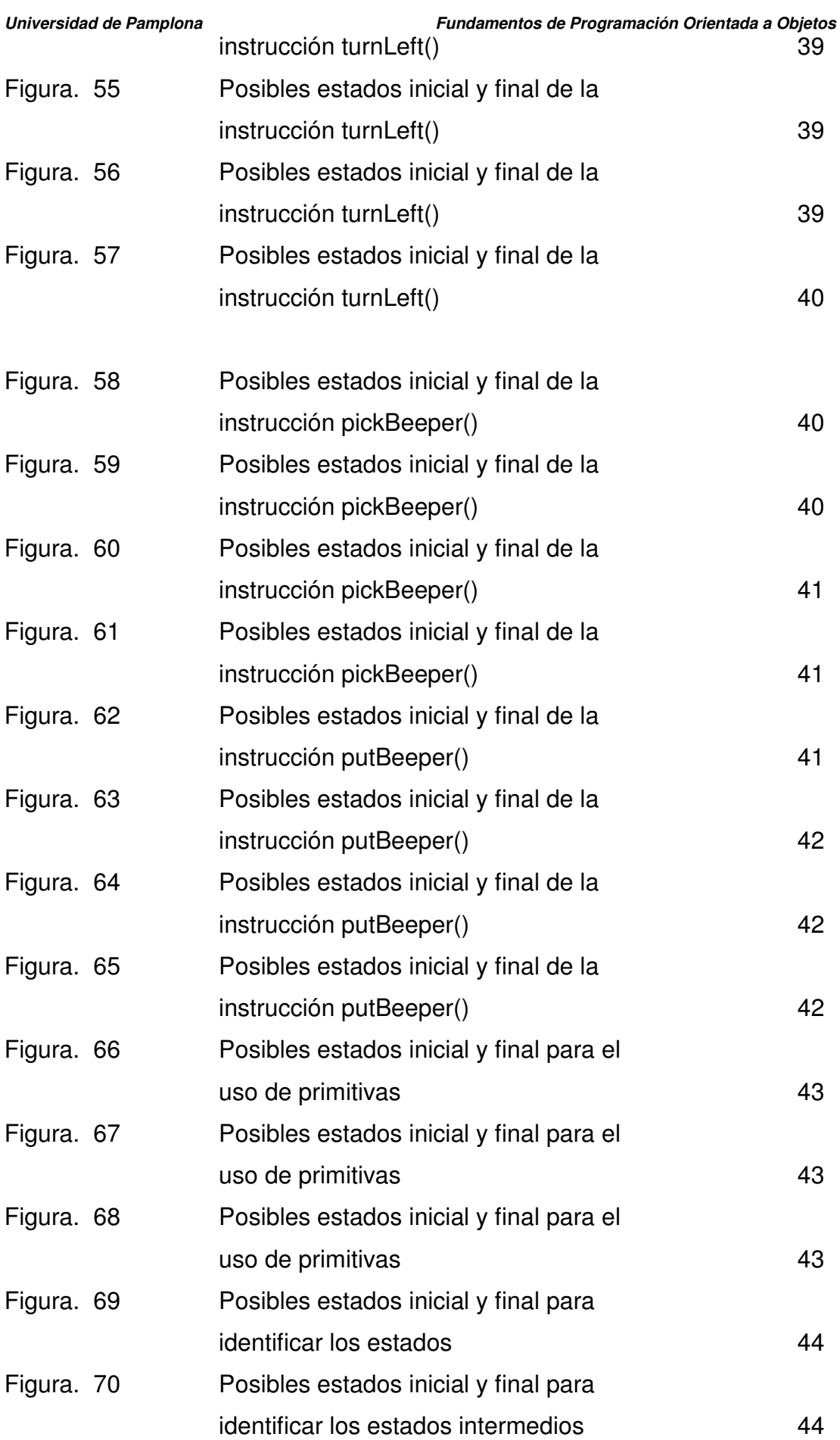

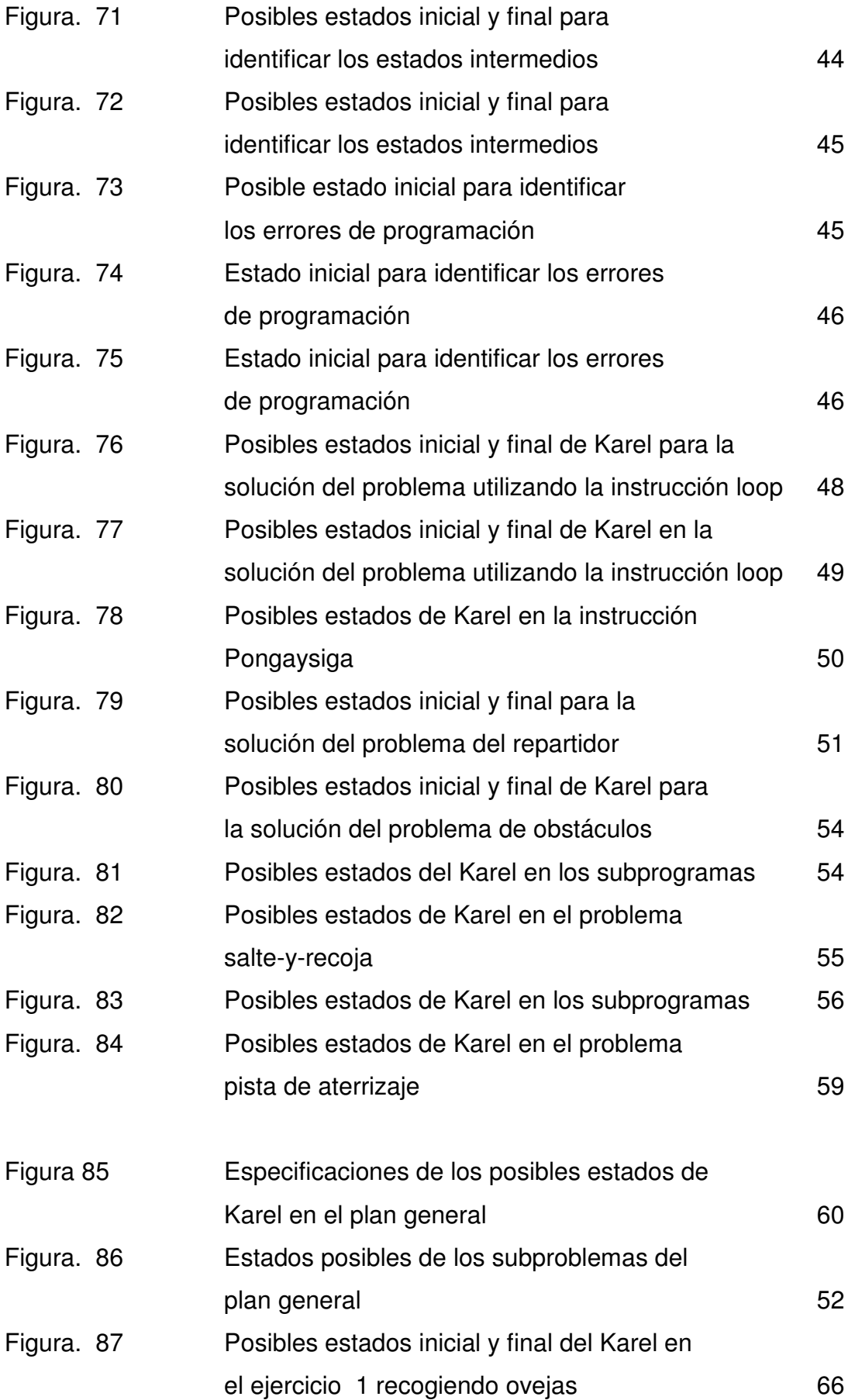

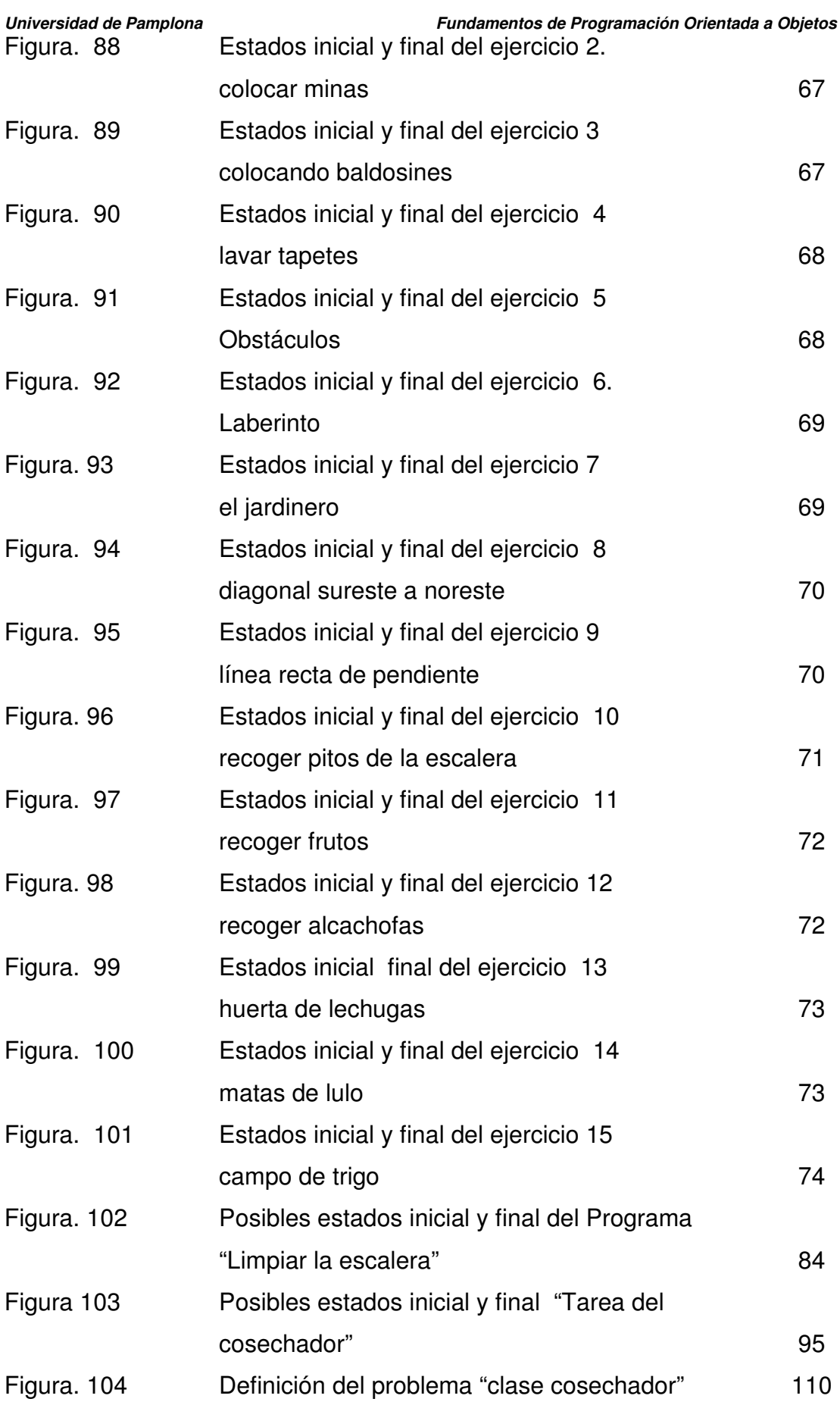

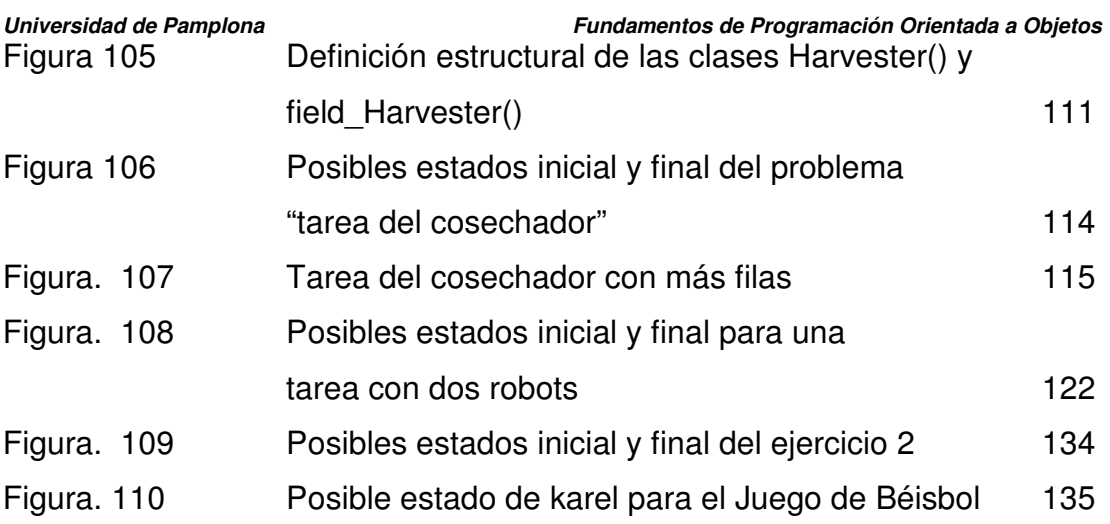